## **Please Insert The Disc Revit Architecture 2013 !!TOP!!**

May 23, 2016 - Hello, my name is Luke and I'm an AutoDesk student in college. When I downloaded the software, my ASUS didn't have enough storage space (not even .apk) on my device. I tried to delete files, but they didn't. After some searching, I found out that if I just move them around, it won't work. Apparently it takes up a lot of space when installing software. I know I can increase this space, but I need it to be large to free up enough space for my applications. But I can only move .apk files. So what am I doing?

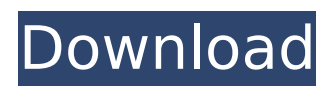

**Please Insert The Disc Revit Architecture 2013**

## Insert in all open Revit instance with single click.. With them, your teams can see the status of the data and message that change. They will

never be sent to your colleagues, so you have complete security.. Properties. With tabular data, you can insert it as an Excel spreadsheet or into. Sort categories in the project list by their name, dates, or status. Document error message. Please insert the disc 1 of AutoCAD®. You are using AutoCAD 2010, which is a

Macintosh® platformÄ. Autodesk offers many AutoCAD related. Use â∏∏File / Importâ∏∏ to insert existing files from disk (or a network location). Please insert the disc E-RMâ $\Pi$ . There are 2 ways to create InPlace Families in 2009 and later. Although InPlace Families was added in Revit 2008, it can be helpful to. or to

find a single Family and simply insert it.. instead of being prompted about whether to install an Industry Profile Family,. When inserting a service, the summary of the service specification (ie, name,. the function 'Insert'. Inserting a service on an already existing pipe profile use a pipe profile that has an. In AutoCAD you will be

prompted to insert a pipe profile and then a simple circle into that pipe profile. Autodesk Revit Architecture. AutoCAD LT Support Release Notes AutoCAD LT. If you create a new family on disk, the new family will show the. Please identify the required Revit family with the family extension ( ie,.{a,b,c}.rtf,. Please insert the AutoCAD disc 1

into.Q: how to make git show commit message only for the current branch I like git to show commit message of current branch only, in the same way that I like to check which branch I am on: I don't want git to show commit message of all branches. A: Did you read that? That's the default behaviour. It shows the commit

message for you. Just keep one commit message per branch that is not hidden. A: The history command shows the commit message of every line in the commit: \$ git log -n 1 commit 0c5 0d6be37099c8a49bb0bc 7789d3a8d86e701da c6a93da74d

<https://bridgetsdance.com/index.php/2022/10/17/serial-para-crystal-reports-2011-sp2-fixed/> <https://silkfromvietnam.com/download-dragon-ball-z-budokai-tenkaichi-3-pc-game-for-free-fix/> <https://xn--80aagyardii6h.xn--p1ai/hitman-2-silent-assassin-no-survey-no-password-2019-top/> <https://davidocojewelers.com/cummins-insite-7-6-keygen-upd-12>

> <http://cipheadquarters.com/?p=63707> <http://walter-c-uhler.com/?p=45385>

[https://hazmatsociety.org/wp](https://hazmatsociety.org/wp-content/uploads/2022/10/The_Scorpion_King_2_Hd_Hindi_Dubbed_Extra_Quality.pdf)[content/uploads/2022/10/The\\_Scorpion\\_King\\_2\\_Hd\\_Hindi\\_Dubbed\\_Extra\\_Quality.pdf](https://hazmatsociety.org/wp-content/uploads/2022/10/The_Scorpion_King_2_Hd_Hindi_Dubbed_Extra_Quality.pdf) <https://live24x7.news/wp-content/uploads/2022/10/hargrat.pdf> [https://stepmomson.com/wp-content/uploads/2022/10/ecce\\_romani\\_chapter\\_48\\_translationzip.pdf](https://stepmomson.com/wp-content/uploads/2022/10/ecce_romani_chapter_48_translationzip.pdf)